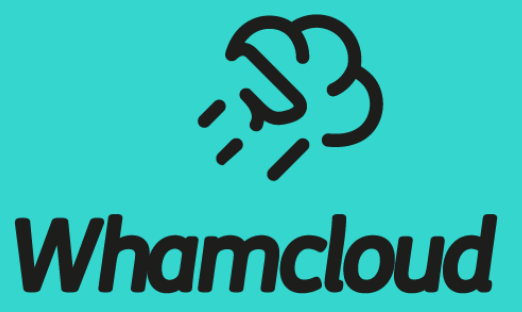

# **Lustre On Demand Evolution of Data Tiering on Storage System**

Shuichi Ihara (sihara@whamcloud.com ) Rahul Deshmukh (rdeshmukh@whamcloud.com)

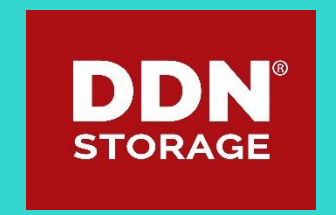

### Agenda

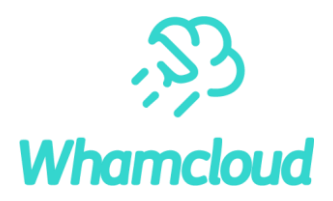

#### ► Introduction

- ► LOD (Lustre On Demand) as Tiering solution
	- Overview
	- Use case
- ▶ Implementation and usage
- ► Current Status and Future work
- ► Conclusions

### Evolution of data tiering on storage system

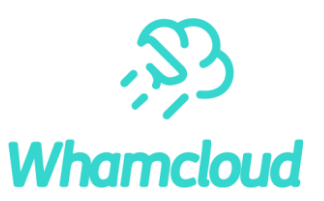

- $\blacktriangleright$  First Generation primary filesystem to archive
	- E.g. HDD based filesystem to tape or even on cloud
	- HSM provides managing of data residence and transparent data access
- $\triangleright$  Second Generation another tier in front of primary filesystem
	- Burst Buffer
	- Local filesystem or other filesystem on flash device
	- Simplification, Automation and Transparency are important
		- Users complain about complexity, but administrator and users wants IO acceleration on flash devices
		- /tmp or /dev/shm are easy to use for users, but user need to manage data residence by themselves

Introduce LOD (Lustre On Demand), a tiering approach for Lustre, provides temporary filesystem per job and automated synchronization with primary filesystem job scheduler.

### Various Lustre caching options

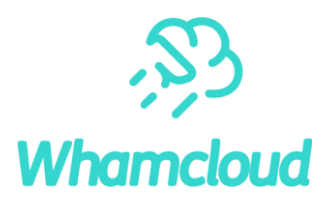

#### ► Hardware cache

- Memory, SSD/NVMe, write back cache on storage array, cache on drives
- Lustre relies on hardware capability transparently
- Ladvise (Lustre fadvise)
	- Giving hints to files and prefetch data on OSS memory or SSD with DSS
	- This is similar idea of fadvise(), but through Lustre client and Lustre server side caching
- ► PCC (Persistent Client Cache)
	- Leverages local SSD/NVMe on client and keep single namespace
	- Support write/read caches with HSM (and group lock) features for consistency
- Lustre Write Back Cache
	- Data and metadata into RAM on client as cache
	- Avoid of LDLM and network latency

# LOD (Lustre On Demand)

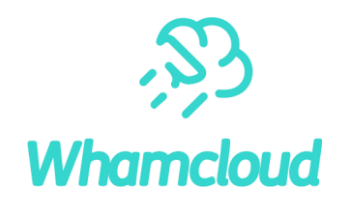

- ► Provide Dynamic Lustre filesystem on compute nodes using local SSD/NVMe
	- Temporary fast Lustre filesystem across the compute nodes
	- LOD creates Lustre on computes nodes dynamically
- Integration with job scheduler
	- User turn LOD on/off per job at job submission
	- Currently integrated into SLURM's Burst Buffer option, but other job scheduler also could work
- Transparent and automated stage-in/out
	- User can define file/directory list on stage-in/out to LOD at Job submission
	- LOD automatically sync/migrate data from persistent Lustre to created temporary Lustre filesystem
- Lots of flexibility and extendibility
	- Configurable MDT/OST configuration for advanced users

# LOD architecture and design

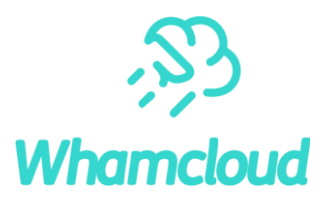

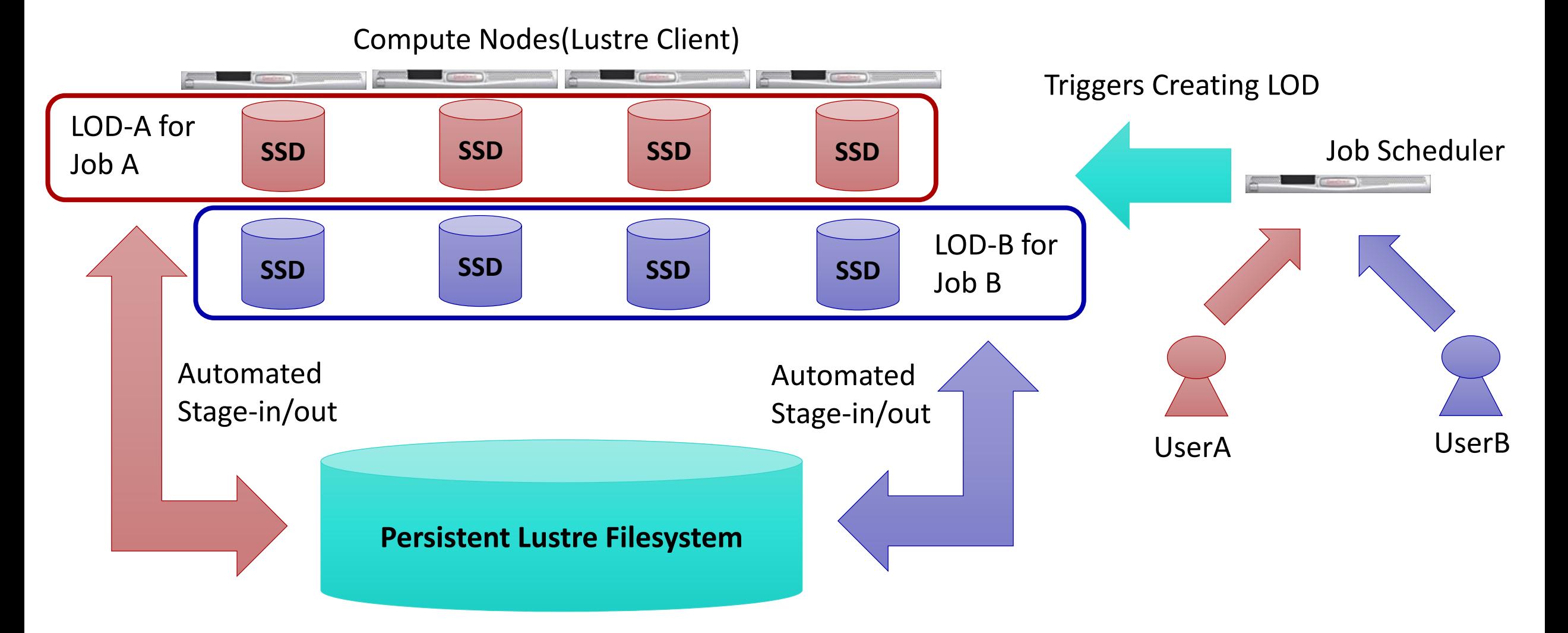

# Use cases(1) : Accelerated random I/O operations

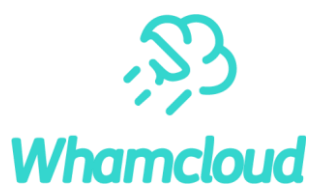

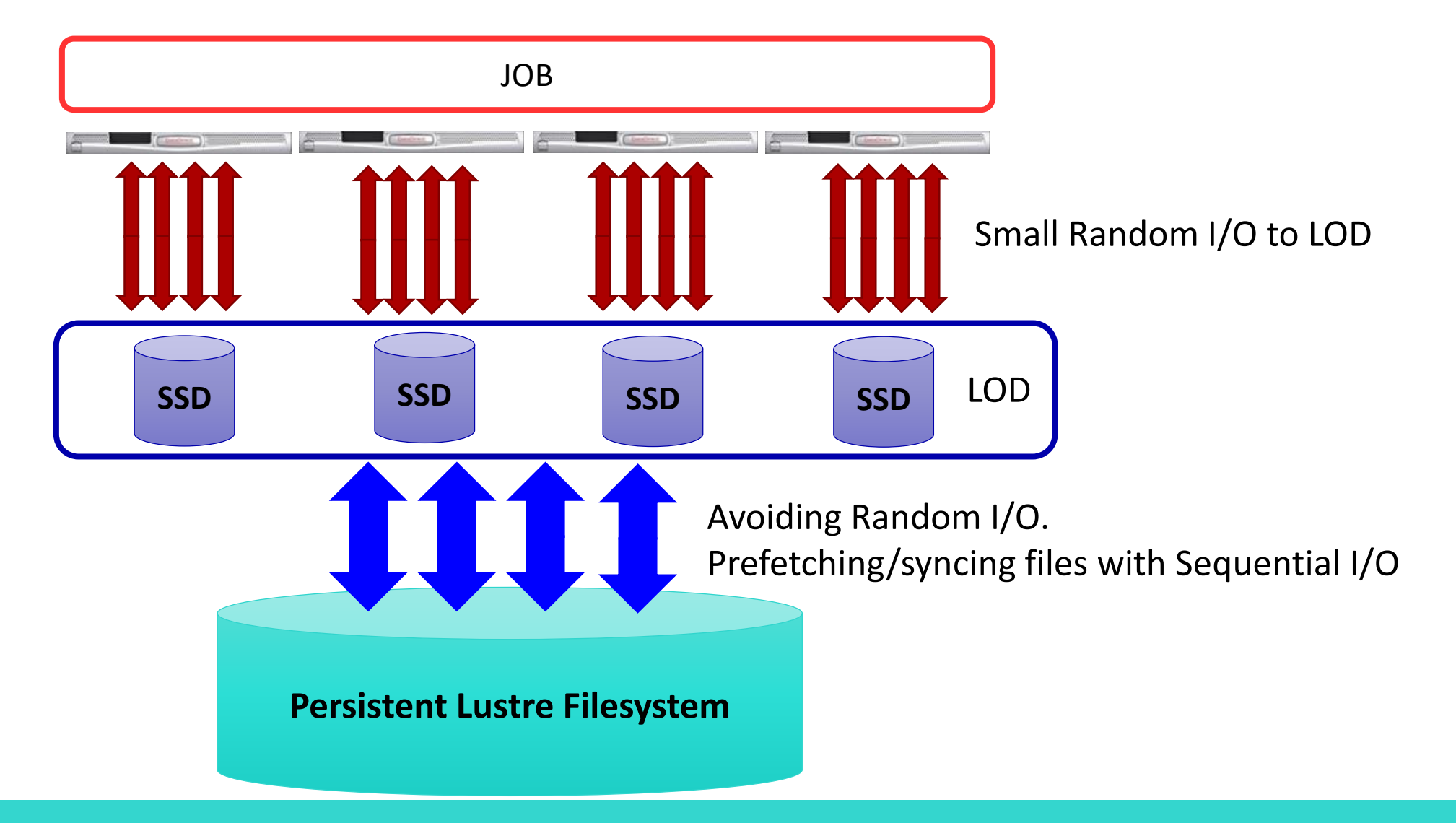

## Use cases(2) : Reduce loads on PFS

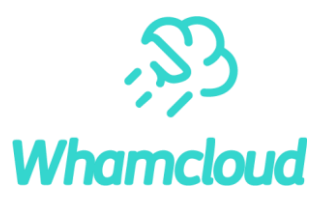

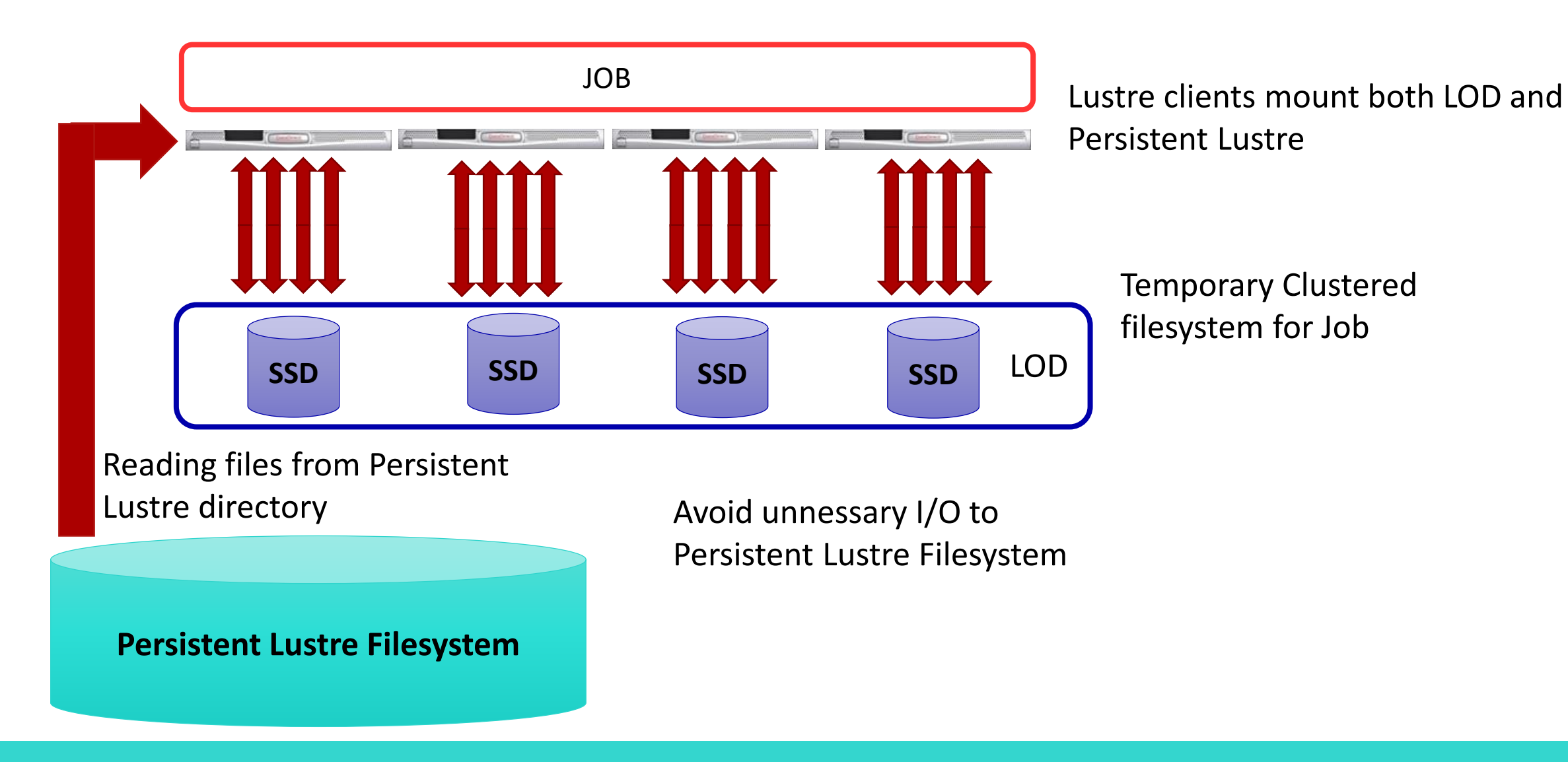

# Use cases(3) : Isolated namespace per JOB or clients

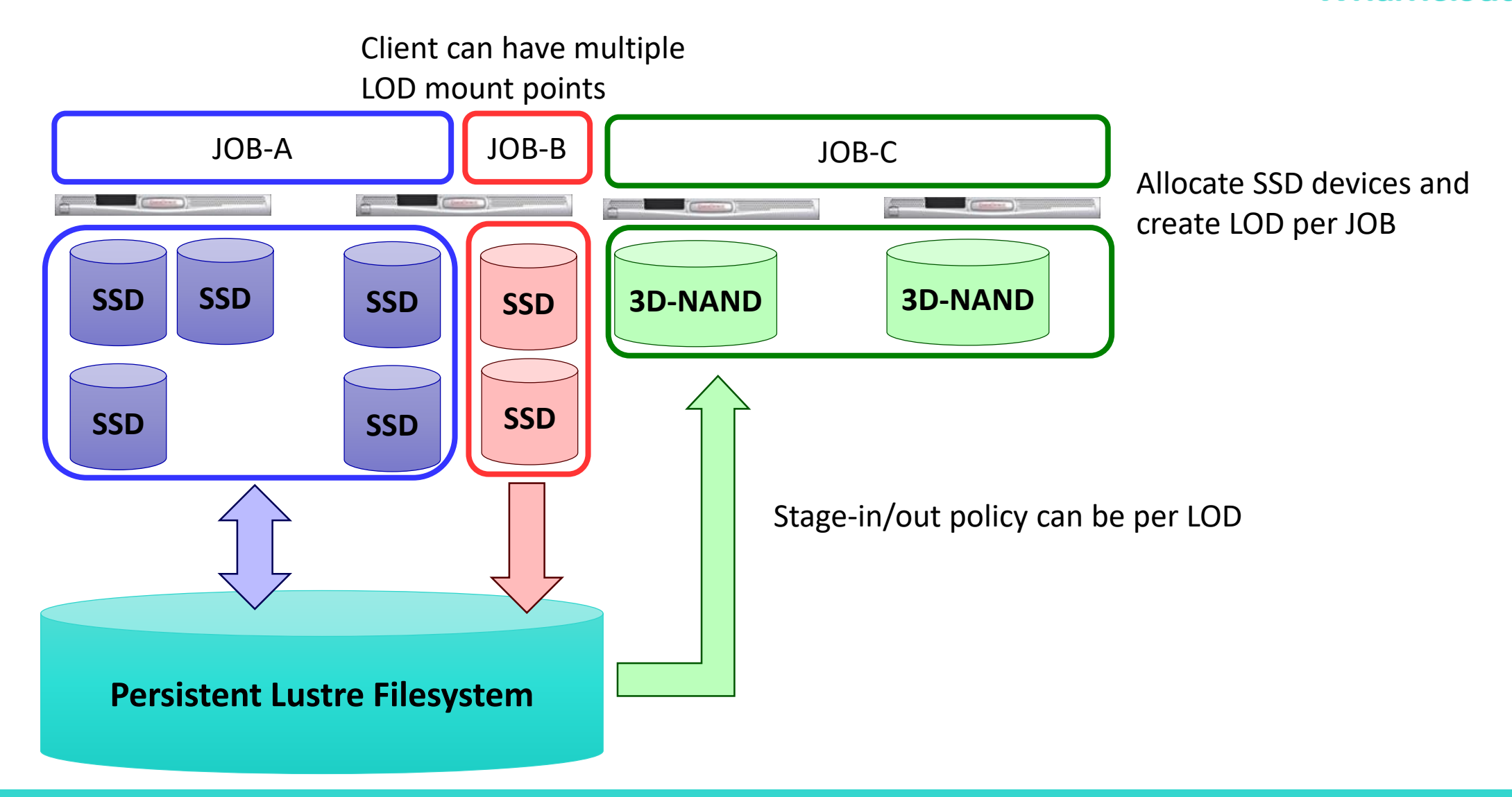

**Whamcloud** 

### LOD Implementation

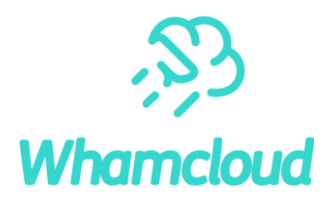

- ► LOD is a framework that runs on top of job scheduler
	- Job scheduler have storage extension/plugin to manage storage resources on compute nodes
	- Prolog/epliog also works, but storage extensions/plugin can allow tighter integration and flexibility
- Selected SLURM for demonstration of LOD
	- Open source and one of the major job scheduler for HPC
	- "Burst Buffer" plugin is available
	- LOD framework can be integrated on BB plugin
- No more patched kernel for Lustre server
	- Thanks for patchless server support

## SLURM : Introduction

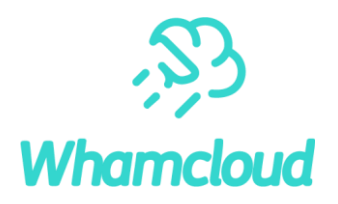

What is SLURM ? (Simple Linux Utility for Resource Management)

- Allocates resource (compute nodes) for user to execute the job
	- o Exclusive and/or non-exclusive access
	- o For some duration of time
- Provides facility to start, execute and monitor jobs on allocated nodes
- Manages queue of pending jobs in case of contention for resource
- How to use it?
	- Provides sets of command to start, execute and monitor jobs e.g. sbatch, salloc, sinfo, etc.
	- Mainly jobs are run in
		- o Batch mode (e.g. sbatch test.sh)
		- o Interactive mode (e.g. salloc command)

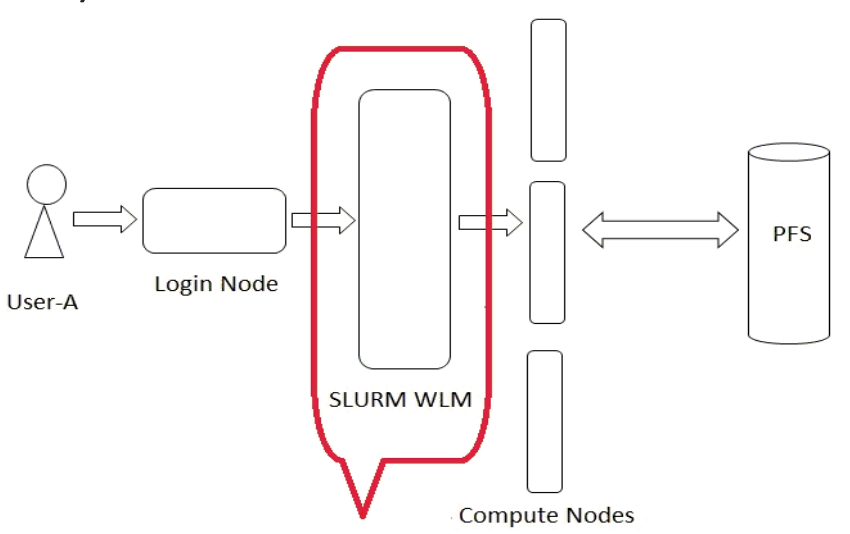

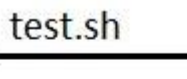

#!/bin/bash #SBATCH -p debug #SBATCH-N 1 #SBATCH -t 00:05:00 srun a.out

# SLURM : Burst Buffer (BB) Infrastructure

- ► SLURM Burst Buffer is a pluggable architecture which facilitates usage of high-speed storage resource
	- Burst Buffer infrastructure has following workflow:
	- Allocates burst buffer resource
	- Staging in required file(s) into it
	- Schedule compute node(s) for the job execution using these resources
	- Stage out file(s) if needed after completion of job
	- Currently there are two plugins available:
		- Generic: Not implemented
		- Cray

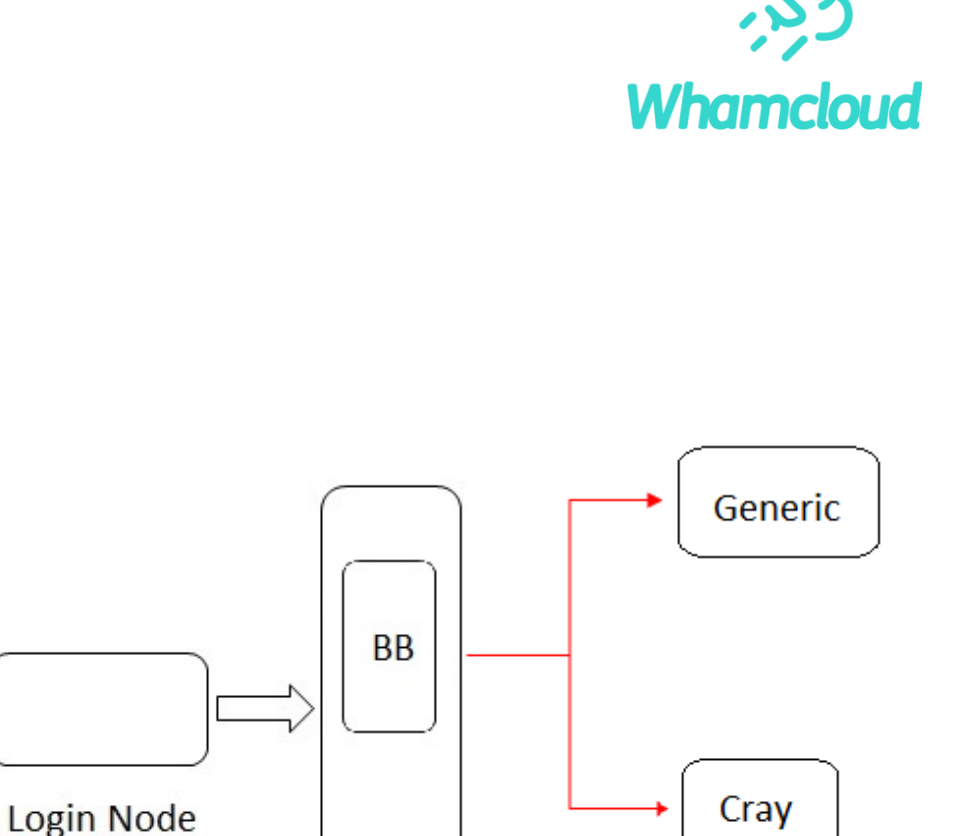

**SLURM WLM** 

 $User-A$ 

## BB plugin integration details

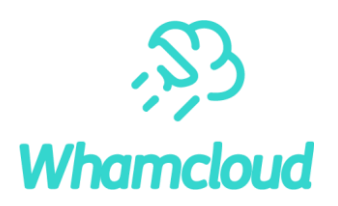

Important steps to add new plugin into BB infrastructure are:

- ► Unique name assigned to plugin and same will be used in slurm.conf
	- E.g. for generic plugin it is like: *const char plugin\_type[] = "burst\_buffer/generic";*
	- And mention into configuration as: *BurstBufferType=burst\_buffer/generic*

► Workflow API to be implemented

 $\blacktriangleright$  Current LOD implementation using generic plugin

bb p get system size bb p load state bb p get status bb p state pack bb p reconfig bb p\_job\_validate bb p job validate2 bb\_p\_job\_set\_tres\_cnt bb\_p\_job\_get\_est\_start bb p job try stage in bb p job test stage in bb\_p\_job\_begin bb p job revoke alloc bb\_p\_job\_start\_stage\_out bb\_p\_job\_test\_post\_run bb p job test stage out bb p job cancel bb p xlate bb 2 tres str

# Job execution workflow

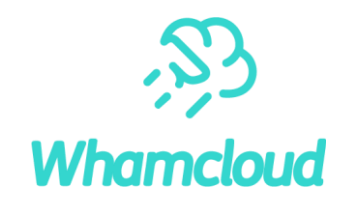

LOD Framework and SLURM integration

- LOD Framework perform underlying management functions e.g. creation of Lustre on demand based on user input
- Used SLURM generic BB plugin skeleton and integrated LOD framework into it for ease of use
- How this works
	- o User will submit the job, e.g. Job A
	- o It will allocate compute node, e.g. C2
	- o The files which required for job will be stage\_in first
	- $\circ$  Once files stage in then it will start execution of job
	- o After completion of job, only required file(s) to be stage out (sync) to main PFS

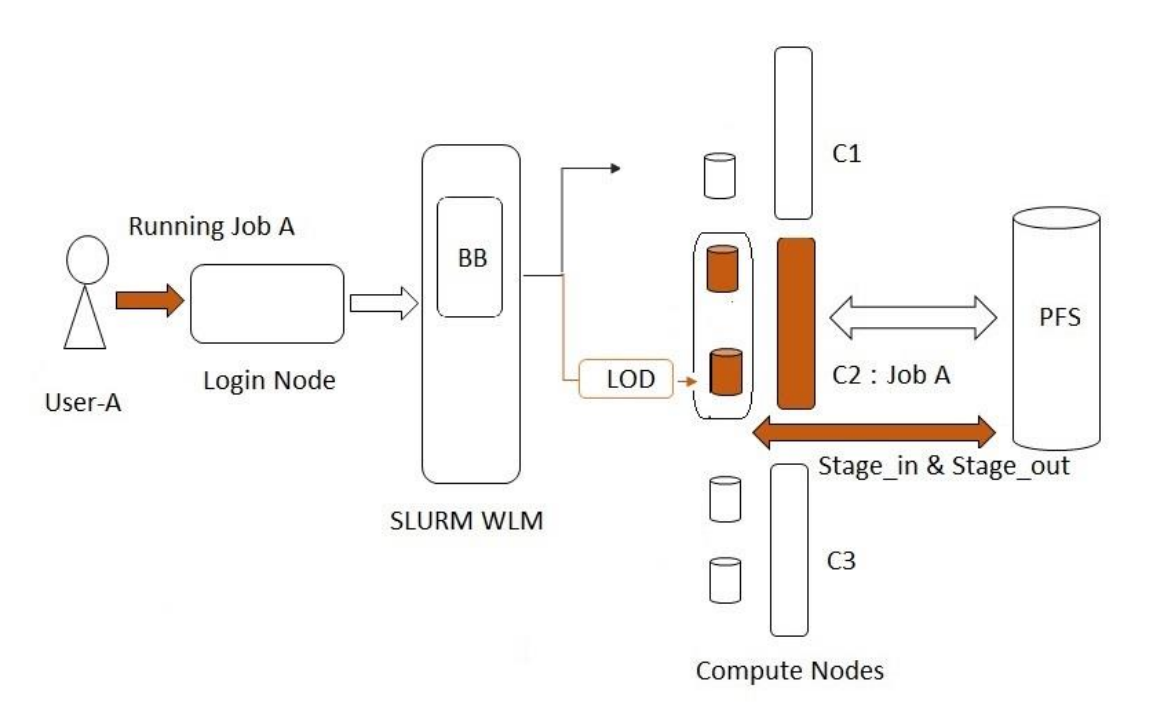

### How to use LOD : Example

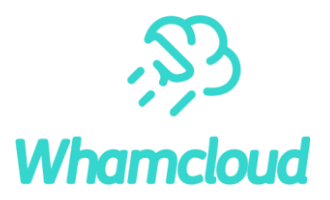

# Running it in batch mode using slurm command "sbatch <script\_file>" \$ sbatch example\_job.sh

[example job.sh] #!/bin/bash #LOD setup lod type=scratch capacity=10GB #LOD stage in source=/mnt/pfs/large file destination=\$LOD MNT/ type=file #LOD stage\_out source=\$LOD\_MNT/output destination=/mnt/pfs/sample\_task/ type=file srun sample task.sh

## #LOD : setup\_lod

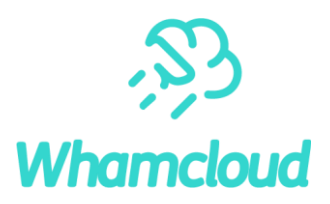

#### Information :

This will setup the LOD instance as per job requirement through SLURM

**Parameters** 

- type = scratch or persistent
- capacity = <number>[MB|GB|TB|PB]
- lod\_config = <path to config file> This is optional parameter.

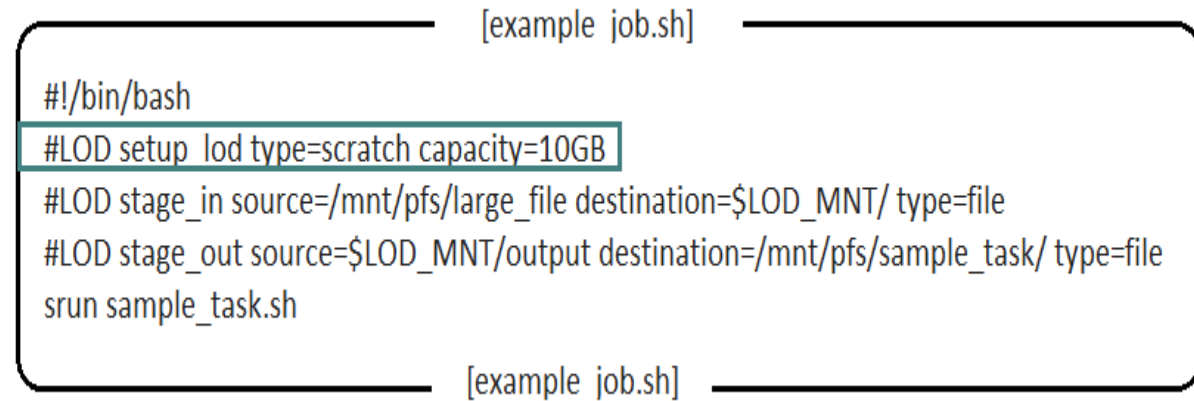

## #LOD : setup\_lod

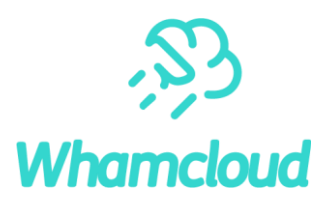

#### Information :

This will setup the LOD instance as per job requirement through SLURM

**Parameters** 

- type = scratch or persistent
- capacity = <number>[MB|GB|TB|PB]
- lod\_config = <path to config file> This is optional parameter.

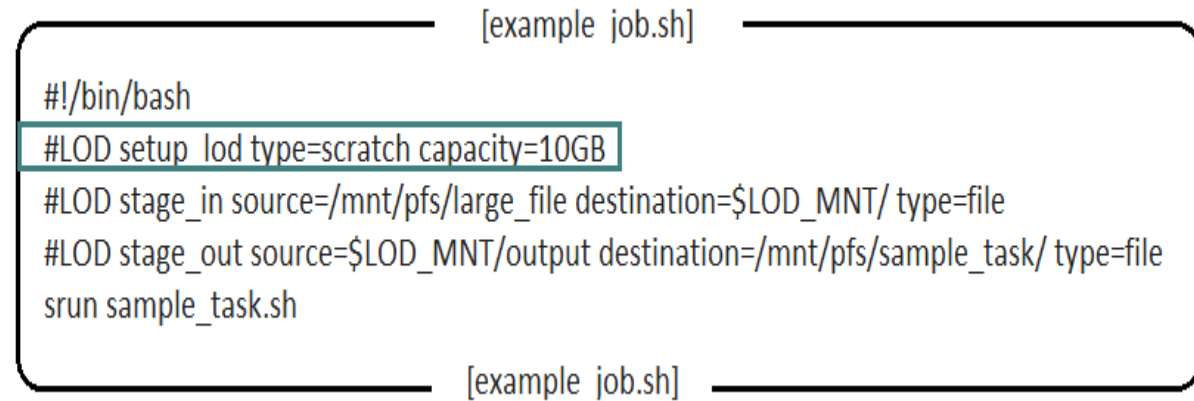

### #LOD : stage\_in

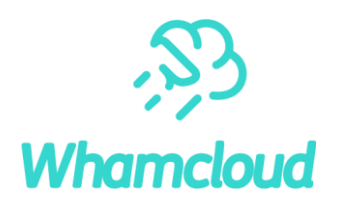

#### Information :

This will fetch file(s)/directory(ies) needed for the job before it starts through SLURM

#### Parameters :

- source : path of source file/directory
- destination : path of destination file/directory
- type : file or directory

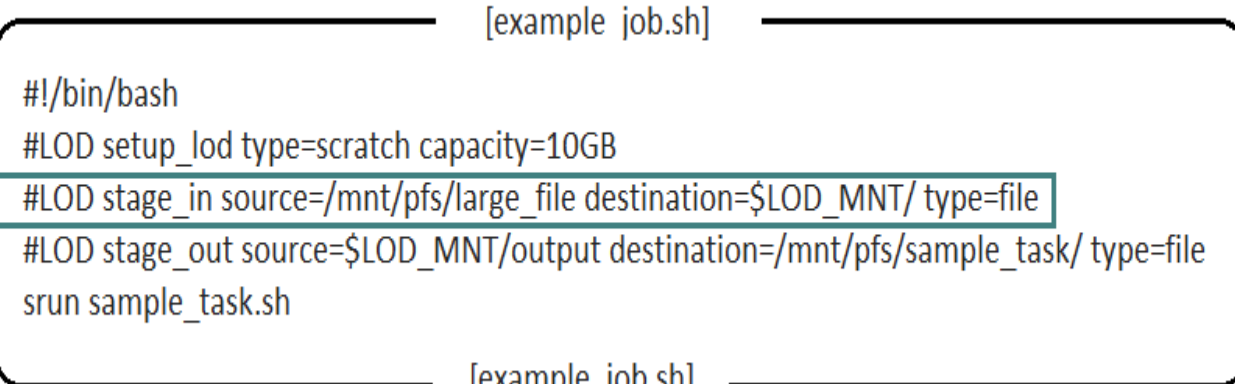

### #LOD : stage\_out

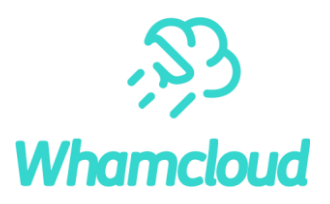

#### Information :

This will sync file(s)/directory(ies) needed for the job after completion of job

#### Parameters :

- source : path of source file/directory
- destination : path of destination file/directory
- type : file or directory

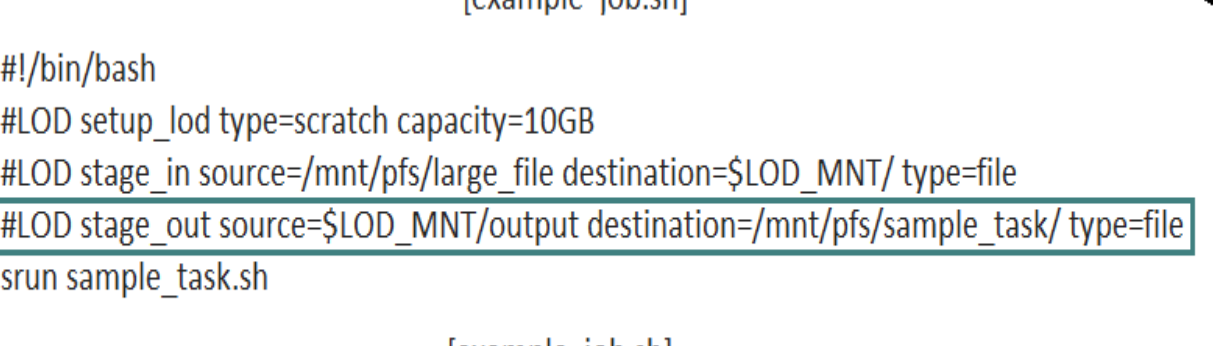

Jevample job shl

example job.sh

## srun sample\_task.sh

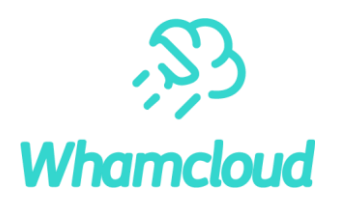

#### Information:

- Ready to execute the job as the required instance is ready with input files needed.
- After completion of the job all the files except files mention under stage\_out will be removed

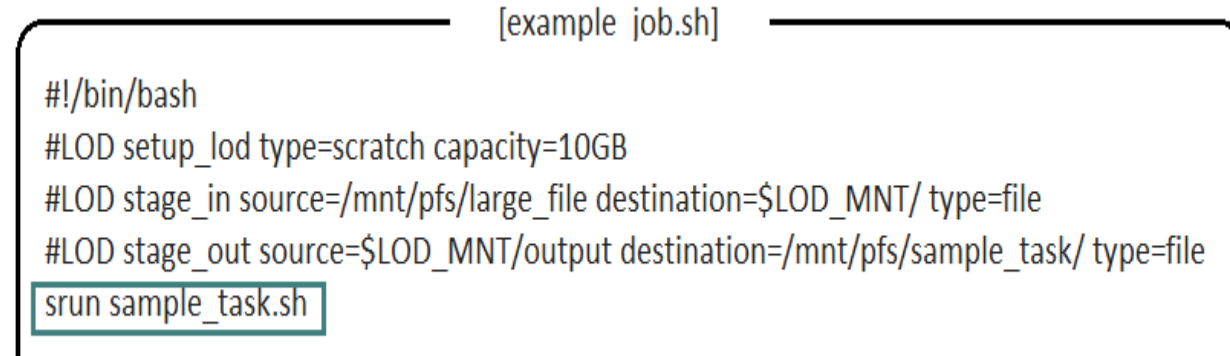

[example job.sh]

# Current Status and future Plan

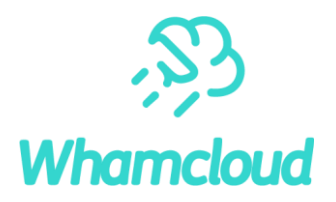

#### Current status:

- LOD frame work : Basic infrastructure ready with limited testing
- Integration with SLURM: Used generic BB plugin for integration
- ► stage\_in/stage\_out :

Automate data movement in Lustre server side use case where files are transparently move into and from flash storage tier, using FLR as per job requirement. e.g. #LOD stage\_in source=hdd:/mnt/pfs/large\_file destination=flash: type=flr\_file #LOD stage out source=flash:large file destination=hdd type=flr file

► To improve on LOD creation part by providing profile based creation e.g. data intensive, metadata intensive, balanced, default

Options to tune LOD as per job requirement for small files, I/O size, I/O patters

### **Conclusions**

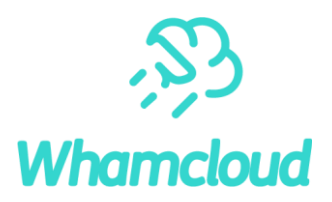

- Introduced Lustre On Demand as a new Tiering option on Lustre This not only allows new use cases on Lustre and but also accelerate I/O Performance
- ► Lustre On Demand is a framework and integrated as an extension of the Burst Buffer plugin on the SLURM job scheduler as a prototype implementation
- Will continue to extend LOD framework and look at integration with another job scheduler

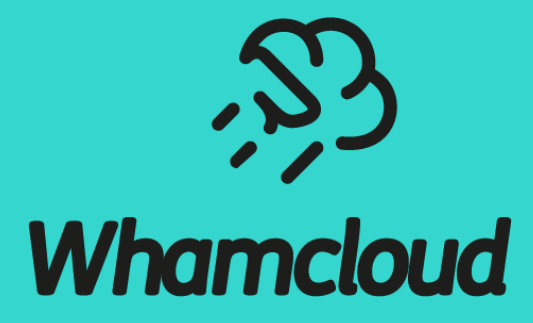

# **Thank you!**

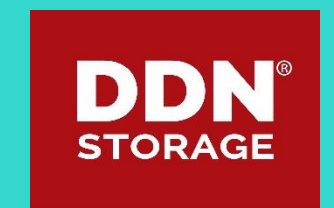